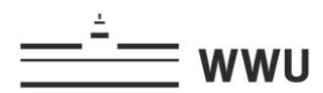

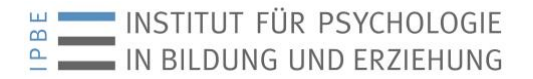

# **Wie formatiere ich meine Abschlussarbeit?**

*Eine Anleitung zu Formatfragen bei der Erstellung von Abschlussarbeiten (Praktikumsberichten, Bachelor- und Masterarbeiten und Dissertationen) basierend auf dem Manual zur Manuskripterstellung nach den Richtlinien der American Psychological Association (APA), 6. Auflage (2010)*

> *Letzte Aktualisierung:*  Juli 2018 (AE Jucks)

Original von Kirsten Grewe & Marc Stadtler (2001)

# **Vorwort**

Diese Anleitung soll zwei Funktionen erfüllen:

- Es gibt eine Orientierung für Gestaltungsfragen bei der Erstellung von Qualifikationsarbeiten (Praktikumsberichten, Bachelor- und Masterarbeiten und Dissertationen).
- Es gibt Orientierungen für die Erstellung wissenschaftlicher Beiträge, die für Projektberichte, Zeitschriften oder Bücher vorbereitet werden.

Wegen dieser doppelten Funktion ist es so detailliert formuliert. Die vorliegenden Richtlinien zur Manuskriptgestaltung gelten gemäß der American Psychological Association und der Deutschen Gesellschaft für Psychologie nur für das Verfassen von Manuskripten, die zur Einreichung bei Fachzeitschriften vorgesehen werden. Bei der Gestaltung anderer Manuskriptformen können sich durchaus Abweichungen von den hier vorgelegten Richtlinien ergeben. **In der vorliegenden Anleitung haben wir Abweichungen von den allgemeinen Richtlinien zur Gestaltung von Manuskripten, für die Erstellung von Bachelor- und Masterarbeiten kenntlich gemacht.**

Bezüglich der Zitationsweisen und der Gestaltung des Literaturverzeichnisses ist es verbindlich. Ansonsten ist es nur eine Orientierungshilfe und es kann vom Autor/von der Autorin jeweils entschieden werden, was davon übernommen wird.

Wie sollte man dieses Manual für die Erstellung der Diplomarbeit nutzen? Nicht erschrecken! Es ist kein Gesetzbuch, sondern eine Hilfe! Gehen Sie den Text einmal durch. Markieren Sie sich alle Abschnitte, die überhaupt für Sie relevant sein könnten. Sie werden feststellen, dass der Text viele Antworten auf Fragen gibt, die sich im Laufe der Erstellung Ihrer Arbeit sowie- so stellen, an die Sie aber zu Beginn Ihrer Arbeit gar nicht gedacht haben. Wenn es soweit ist, dann schlagen Sie einfach dort noch einmal nach.

Beachten Sie bitte bei der Erstellung Ihrer wissenschaftlichen Arbeit, dass die vollständige Dokumentation der Rohdaten immer auch dazu gehört. Die Daten müssen also aufbewahrt und - (nach Vereinbarung) - in Kopie oder im Original mit abgegeben werden bzw. jederzeit vorzulegen sein.

Dazu gehören:

- Fragebögen, Beobachtungsprotokolle etc.
- Transkripte von Verbaldaten, sofern verwendet (CD oder USB-Stick)
- Eine Dokumentation der Rohdatenmatrix und ggf. der transformierten Datensätze, die am Anfang der Datenauswertung standen auf CD oder USB-Stick
	- o zulässige Dateiformate: SPSS, EXCEL, CSV
- Eine Liste der Variablenkennzeichnungen etc., die die Daten erschließt

# Inhaltsverzeichnis

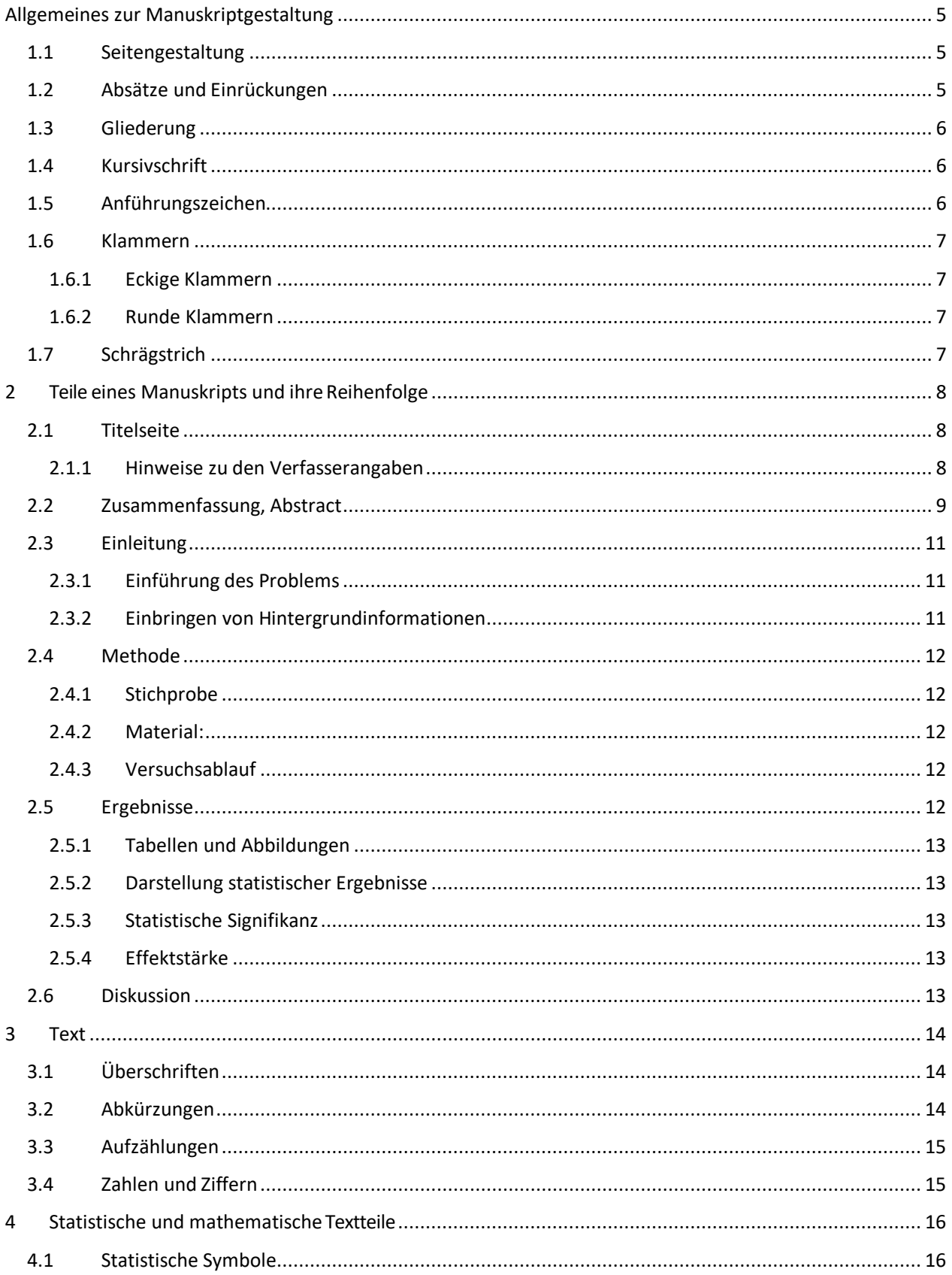

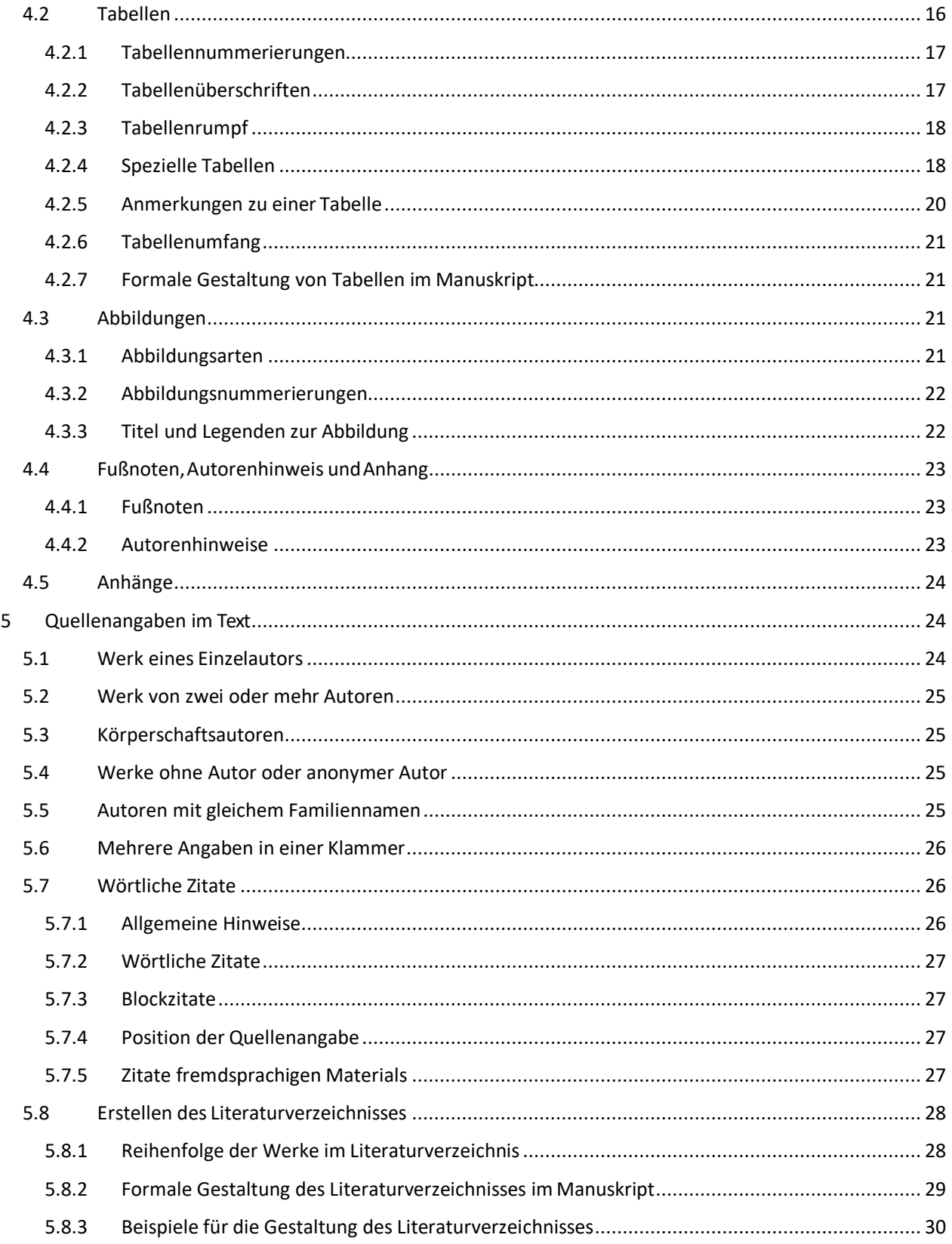

# <span id="page-4-1"></span><span id="page-4-0"></span>**Allgemeines zur Manuskriptgestaltung**

# **1.1 Seitengestaltung**

- Papier
	- o Das gesamte Manuskript wird einseitig auf weißem Papier im Format DIN A4 geschrieben.
	- o Abbildungen dürfen ein anderes Format als DIN A 4 haben.
- Schrifttypen
	- o Bevorzugt werden Times New Roman und Courier in 12-Punkt-Größe
	- o Bei der Beschriftung von Abbildungen sind serifenlose Schrifttypen zu bevorzugen. [\(https://lyrik.antikoerperchen.de/blog/sonstiges/serifen-oder-serifenlos-groteskesans](https://lyrik.antikoerperchen.de/blog/sonstiges/serifen-oder-serifenlos-groteskesans-serif/)[serif/\)](https://lyrik.antikoerperchen.de/blog/sonstiges/serifen-oder-serifenlos-groteskesans-serif/)
- Schreibung von Einzelbuchstaben
	- o Auf korrekte Schreibung des Buchstabens O versus der Ziffer 0 und des Kleinbuchstabens l versus der Ziffer 1 ist zu achten.
	- o Ein kleines x sollte als Multiplikationszeichen und ein Bindestrich als Subtraktionszeichen verwendet werden (vor und nach dem x bzw. - je ein Leerzeichen einsetzten).
- Zeilenabstand
	- o Zwischen allen aufeinanderfolgenden Zeilen ist ein zweizeiliger Abstand einzuhalten (gilt auch für Überschriften, Anmerkungen, Fußnoten, Zitate, alle Tabellenteile und das Literaturverzeichnis). Für Bachelor- und Masterarbeiten empfiehlt sich ein Abstand von 1,5 Zeilen.
- **Seitenränder** 
	- o Empfohlen werden die folgenden Abstände von den Seitenrändern: links: 3 cm, rechts: 3 cm, oben: 3 cm, unten: 2,5 cm
- Formatierung
	- o Blocksatz, Silbentrennung
- Rechtschreibung
	- o Auf durchgängige Verwendung der neuen deutschen Rechtschreibung ist zu achten.

# <span id="page-4-2"></span>**1.2 Absätze und Einrückungen**

Zur Gewährleistung einheitlicher Einrückungen im Fließtext, sollte man die Tabulatortaste oder die Formatvorlagen in Word (zu finden in der Formatvorlage Standard unter "Absatz") verwenden. Dazu gelten folgende Richtlinien:

- Einrückungen um 0,5 cm für:
	- o die erste Zeile jedes Absatzes
	- o die erste Zeile jeder Fußnote
	- o Blockzitate
- Nicht einzurücken:
	- o die erste Zeile bei der Zusammenfassung (Abstract)
	- o die erste Zeile bei Titel und Überschriften
	- o die erste Zeile bei Überschrift und Anmerkungen zu Tabellen
	- o die erste Zeile bei Legenden zu Abbildungen

# <span id="page-5-0"></span>**1.3 Gliederung**

Zur Wahrung der Übersichtlichkeit sollte die Gliederungsnummerierung maximal für drei Ebenen vorgenommen werden. Weitere Ebenen werden nicht definiert. Abschnitt 3.1 gibt Auskunft darüber, wie die Überschriften zu den einzelnen Ebenen zu formatieren sind.

# <span id="page-5-1"></span>**1.4 Kursivschrift**

Um im Text eine Hervorhebung oder Betonung der Inhalte zu erreichen, können kursiv geschriebene Wörter eingesetzt werden. Dieses sollte allerdings eher durch Satzstellung und Wortwahl ausgedrückt werden. Um missverständliche oder komplizierte Formulierungen zu vermeiden, kann man unter Umständen auf Kursivschrift zurückgreifen.

In folgenden Fällen ist immer Kursivschrift zu verwenden:

- Titel von Büchern und Mikrofilmveröffentlichungen
- erstmalige Einführung von neugeprägten Begriffen, Fach- oder Schlüsselbegriffen
- Buchstaben, Wörter und Ausdrücke, die als linguistische Beispiele verwendet werden. Zum Beispiel: das Wort "man", der Buchstabe "a"
- um auf missverständliche Lesearten hinzuweisen. Ein Beispiel: "die *kleine* Gruppe" (die Gruppenbezeichnung ist gemeint und nicht die Gruppengröße)
- lateinische Buchstaben, wenn sie als statistische Symbole oder algebraische Variablen verwendet werden
- abgekürzte, allgemein übliche Testscore-Bezeichnungen und Skalenbezeichnungen von Fragebögen
- Bezeichnungen von Endpunkten einer Ratingskala
- Bandangaben im Literaturverzeichnis
- Genus-, Spezies- und Varietätennamen in biologischen Begriffen

In folgenden Fällen ist keine Kursivschrift zu verwenden:

- gebräuchliche fremdsprachliche Bezeichnungen
- chemische Symbole
- trigonometrische Bezeichnungen (sin, cos, u.a.)
- griechische Buchstaben
- Akronyme (z.B. DGPs)

# <span id="page-5-2"></span>**1.5 Anführungszeichen**

Verwendung von Anführungszeichen zur:

- Weitergabe von Testitems oder wörtlichen Instruktionen an Probanden
- Absetzung des Titels eines Buches oder eines Zeitschriftenartikels vom Rest des Textes
- Kennzeichnung wörtlicher Zitate
- erstmaligen Einführung eines ironischen Wortes oder Ausdruckes als Kommentar. Ein Beispiel: ""normales" Verhalten"

In folgenden Fällen sollten keine doppelten Anführungszeichen verwendet werden:

- Beschreibung von Endpunkten einer Ratingskala; diese sind kursiv zu setzen
- Zitieren eines Buchstabens, Wortes oder Ausdruckes als linguistisches Beispiel; diese sind kursiv zu setzen
- Einführung eines technischen Fachterminus; dieser ist kursiv zu setzen. Ein Beispiel: "bei Verwendung einer *Metaanalyse"*
- wenn man sich bei einem Ausdruck nicht festlegen möchte, oder sich vorsichtig ausdrücken möchte

#### <span id="page-6-0"></span>**1.6 Klammern**

#### <span id="page-6-1"></span>1.6.1 Eckige Klammern

Verwendung von eckigen Klammern:

- bei Verwendung von Klammern innerhalb von Klammern
- bei Ergänzung von Zitaten mit Wörtern, die im Original nicht enthalten sind
- um die Werte eines Konfidenzintervalls anzugeben

#### Ausnahmen:

- wenn durch Gebrauch von Kommata der gleiche Effekt erzielt werden kann
- in mathematischen Formeln und Gleichungen ist der Gebrauch von runden und eckigen Klammern umgekehrt (eckige Klammern außen, runde Klammern innen)

Eckige Klammern werden nicht verwendet:

- um statistische Ergebnisse mitzuteilen, die bereits Klammern enthalten
- <span id="page-6-2"></span>1.6.2 Runde Klammern

Verwendung von runden Klammern:

- zur Absetzung von unabhängigen Satzteilen. Ein Beispiel: "Die Ergebnisse waren eindeutig (siehe Abbildung 19)."
- um Literaturverweise im Text abzusetzen. Ein Beispiel: "... ist an anderer Stelle beschrieben (Hong & O'Neil, 1992)."
- um eine Abkürzung einzuführen. Ein Beispiel: "die Reaktionszeit (RZ)"
- bei Aufzählungen mit (a), (b) etc.
- um mathematische Formeln zu gruppieren. Zum Beispiel: (k-1)/(g-2)
- bei wörtlichen Zitaten, um Autor, Jahr und Seiten anzuführen. Ein Beispiel: "... die Autorin stellte fest, dass der "Effekt innerhalb von Minuten verschwand" (Meyer, 1993, S. 311)"
- um Formeln und Gleichungen zu nummerieren. Zum Beispiel: (1) M' = 1+2 +3

Runde Klammern sollten nicht verwendet werden:

- innerhalb von Klammerausdrücken, hier sind eckige Klammern zu verwenden
- unmittelbar aufeinanderfolgend, statt dessen ist ein Semikolon innerhalb der Klammer zu verwenden

# <span id="page-6-3"></span>**1.7 Schrägstrich**

Schrägstriche können verwendet werden, um:

- Wortbeziehungen zu verdeutlichen, in denen Wortverbindungen mit Bindestrich verwendet werden. Zum Beispiel: Impulsivitäts-/Reflexivitäts-Fragebogen
- um Zähler und Nenner zu trennen
- um zusammengesetzte Maßeinheiten zu verdeutlichen. Zum Beispiel: 7,4 mg/kg
- um Phoneme zu verdeutlichen

• um eine wiederveröffentlichte Publikation im Text zu zitieren. Zum Beispiel: Freud (1923/1961)

Schrägstriche sollten nicht verwendet werden:

- in und/oder Verbindungen. Zum Beispiel: montags, dienstags oder beides; nicht: montags und/oder dienstags
- für einfache Wortzusammensetzungen. Zum Beispiel: Test-Retest-Reliabilität; nicht: Test/Retest Reliabilität
- um mehrfach zusammengesetzte Maßeinheiten darzustellen. Zum Beispiel: nmol x hr<sup>2</sup> x m; nicht: nmol/hr/mg

# <span id="page-7-1"></span><span id="page-7-0"></span>**2 Teile eines Manuskripts und ihreReihenfolge**

#### **2.1 Titelseite**

Der Titel sollte die Hauptidee der Forschungsarbeit zusammenfassen und den Lesern Erst-Informationen über den Inhalt der Studie liefern. Der Titel sollte selbsterklärend sein, wenn er aus einem einzigen Begriff besteht. Des Weiteren sollten im Titel keine Abkürzungen benutzt werden. Der Titel umfasst idealerweise zehn bis zwölf Wörter.

Hinweise zur Aufbereitung der Titelseite:

- Der Titel ist zentriert in Groß- und Kleinbuchstaben in der Mitte des Blatts zu schreiben.
- Wenn der Titelumfang mehr als eine Zeile beträgt, ist der anderthalbzeilige Zeilenabstand zu beachten.
- <span id="page-7-2"></span>2.1.1 Hinweise zu den Verfasserangaben
	- Autorennamen
		- o Folgende Reihenfolge ist zu beachten: ausgeschriebener Vorname, eventuelle Initialen weiterer Vornamen sowie Familienname. Alle Titel und akademischen Grade werden weggelassen.
	- Institutionelle Zugehörigkeit
		- o Diese gibt an, im Rahmen welcher Institution die Arbeit durchgeführt wurde. Die Institution wird durch ihren vollständigen Namen und den Ort ihres Sitzes unter dem (den) Autorennamen angegeben. Gehört der Autor bzw. die Autorin keiner Institution an, wird sein, bzw. ihr Wohnsitz angeführt.

#### **Beispiele**:

*ein Autor, eine Institution:*

Bimodale Verarbeitung und Gedächtnisabruf: Interindividuelle Unterschiede

> Alfred B. Maier Universität Münster

*drei Autoren, zwei Institutionen:*

#### Bimodale Verarbeitung und Gedächtnisabruf: Interindividuelle Unterschiede

David Wolf und Helga Erath Universität Glücksstadt

Herbert Hauser Universität Himmelsdorf

#### **Abschlussarbeit:**

Die Titelseite bei der Abschlussarbeit enthält zunächst Angaben über die Universität sowie den Fachbereich, an der die Arbeit durchgeführt wurde. Deutlich hervorgehoben wird der Titel der Arbeit. Des Weiteren werden der Autor, das Abgabedatum sowie die beiden Gutachter genannt. Der komplette Text wird zentriert ausgerichtet.

Ein Beispiel für die Gestaltung der Titelseite einer Abschlussarbeit findet sich auf Seite 9.

# <span id="page-8-0"></span>**2.2 Zusammenfassung, Abstract**

Die Zusammenfassung und das Abstract sollen trotz ihrer Begrenztheit über die vier Aspekte *Fragestellung, Methode, Ergebnisse und Interpretation* so ausführlich wie möglich informieren.

- Fragestellung
	- o Es muss erkennbar sein, wodurch sich die vorliegende Fragestellung von der, anderer Arbeiten im gleichen Themenbereich unterscheidet.
- Methode
	- o Bei *empirischen Arbeiten* sollte man über Art, Anzahl, Alter, Geschlecht und Auswahl der Probanden, Erhebungsbedingungen, über die Verfahren der Datengewinnung und über die Datenauswertungsmethoden informieren. Bei *theoretischen Arbeiten* sollten Informationen über die wesentlichen Quellen der dargestellten Sachverhalte vorhanden sein.
- Ergebnisse
	- o Anhand der Ergebnisse muss erkennbar sein, welcher Erkenntnisfortschritt für das jeweilige Gebiet vorliegt.
- Interpretationen und Einordnung von Ergebnissen
	- o Hier muss erkennbar sein, welchen bekannten Ansätzen neue methodische Entwicklungen zuzuordnen sind, oder welche neuen Anwendungsmöglichkeiten sich daraus für bestimmte Gebiete ergeben.

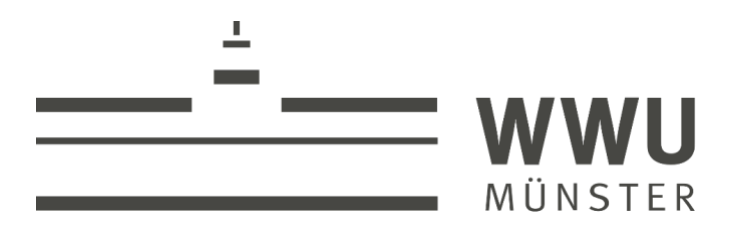

Westfälische Wilhelms- Universität Münster Fachbereich Psychologie & Sportwissenschaft

# **Wie formatiert man eine wissenschaftliche Abschlussarbeit? Zusammenfassung psychologischer Standards**

How to Format a Thesis? Summary of Psychological Standards

> Masterarbeit Anke Mustermann Eingereicht am 16. Juni 2018

Erstgutachterin: Prof. Dr. Regina Jucks Zweitgutachterin: Dr. Friederike Hendriks Folgende Kriterien sollten bei der Verfassung von Zusammenfassungen oder Abstracts berücksichtigt werden:

- Kürze
	- o so kurz wie möglich
	- o Vermeidung von unwesentlichen oder redundanten Informationen
	- o Für die Aufnahme in Datenbanken oder Referatedienste (z.B. Psyndex) muss eine bestimmte Wörterzahl eingehalten werden:
		- Zusammenfassungen empirischer Arbeiten: 100 150 Wörter
		- Zusammenfassungen nicht-empirischer Arbeiten: 70 100 Wörter
- Vollständigkeit, Genauigkeit undObjektivität
	- o Alle wichtigen Informationen müssen vorhanden sein, ohne dass man zum Verständnis das Original zu Rate ziehen muss.
	- o Das Abstract darf keine Informationen enthalten, die im Original nicht enthalten sind; inhaltliche Schwerpunkte und Meinungen dürfen beibehalten werden.
	- o Die Inhalte des Originals sollen ohne Wertung wiedergegebenwerden.
- Verständlichkeit
	- o Stark verschachtelte Sätze sollten vermieden werden.
	- o Die Zusammenfassung und das Abstract müssen auch ohne Fachkenntnisse verständlich sein.

# <span id="page-10-0"></span>**2.3 Einleitung**

<span id="page-10-1"></span>2.3.1 Einführung des Problems

Hier wird das Problem erstmals als Hauptbestandteil der Studie zur Sprache gebracht und die Forschungsstrategien werden aufgezeigt.

Folgende Aspekte sind zu bedenken:

- Was ist die Hauptaussage der Studie?
- Welche Frage soll beantwortet werden?
- Wie beziehen sich die Hypothesen und das experimentelle Design auf das Problem?
- Worin besteht der theoretische Hintergrund und wie steht die Studie mit früheren Arbeiten zum Thema in Zusammenhang?

# <span id="page-10-2"></span>2.3.2 Einbringen von Hintergrundinformationen

Ausschlaggebend ist, die vorhandene Literatur zum Thema zu diskutieren. Dabei sollte man vermeiden, ausführliche geschichtliche Forschungshintergründe zu liefern.

Man muss davon ausgehen, dass der Leser unter Umständen bereits über beachtliches Fachwissen auf dem Gebiet verfügt. Allerdings liegt es in der Verantwortung des Autors, Zitate oder spezifische Informationen aus früheren Arbeiten zu liefern. Dabei ist von wesentlicher Bedeutung, Zusammenfassungen dieser Arbeiten zu vermeiden. Eher sollte man versuchen, wichtige Ergebnisse und methodische Vorgehensweisen zu betonen, und unwesentliche Details auszulassen. Kontroverse Annahmen zum Thema sollten fair und objektiv behandelt werden. Man sollte es vermeiden, die eigene Meinung durch das Zitieren etablierter, aber in einem schwachen inhaltlichen Zusammenhang stehender wissenschaftlicher Autoritäten zu stützen.

Nennung des Zwecks der Studie:

- Nachdem man das Problem vorgestellt und ausreichend Hintergrundinformationen geliefert hat, sollte man berichten, was man mit der Studie bezwecken möchte. Dazu sollte man folgende Leitfragen im Hinterkopf behalten:
- Welche Variablen möchte ich manipulieren?
- Welche Ergebnisse erwarte ich und warum?

# <span id="page-11-0"></span>**2.4 Methode**

Der Methodenteil beschreibt im Detail wie die Studie aufgebaut ist. Diese Beschreibungen ermöglichen dem Leser zu beurteilen, ob die angewandten Methoden angemessen waren und ob die Ergebnisse reliabel und valide sind. Der Methodenteil wird in der Regel in Unterabschnitte eingeteilt. Diese werden im Folgenden näher beschrieben:

#### <span id="page-11-1"></span>2.4.1 Stichprobe

Um die Ergebnisse angemessen bewerten zu können, ist eine ausführliche Beschreibung der Stichprobe von Bedeutung. Die Stichprobe sollte also adäquat beschrieben werden und sie sollte repräsentativ sein.

Folgende Aspekte sollten in diesem Teil angegeben werden:

- Kriterien der Stichprobenauswahl
- Hinweise über Übereinkünfte (Entlohnungen, Versuchspersonenstunden)
- Grobe demographische Charakteristiken (Alter, Geschlecht)
- Gesamtzahl der Versuchsteilnehmer
- Gründe für den Ausschluss von Versuchsteilnehmern von den statistischen Analysen

#### <span id="page-11-2"></span>2.4.2 Material:

Die hier verwendeten Materialien werden hinsichtlich ihrer Funktion in der Untersuchung untersucht:

- *Standardausrüstung*: Stoppuhr, Computer, Monitore, etc. (müssen nur erwähnt werden)
- *Spezialausrüstung: besondere Geräte, etc. (sollten mit Modellbezeichnung und Hersteller*
- oder Vertrieb beschrieben werden)
- *Selbstgebaute Apparaturen* (können in einer Abbildung oder auf einer Fotografie wiedergegeben werden; detailliertere Beschreibungen sollten dem Anhang beigefügt werden)

#### <span id="page-11-3"></span>2.4.3 Versuchsablauf

Jeder einzelne Durchführungsschritt wird beschrieben. Das beinhaltet Aspekte wie Instruktionen für die Probanden, Bildung von Gruppen und besondere experimentelle Manipulationen. Des Weiteren sollten Randomisierungen und andere Kontrollmaßnahmen hier erwähnt werden. Gebräuchliche Instruktionen können sinngemäß oder zusammengefasst wiedergegeben werden, es sei denn, sie stellen eine experimentelle Manipulation dar. Standardisierte Testprozeduren sollten nicht im Detail beschrieben, aber erwähnt werden.

# <span id="page-11-4"></span>**2.5 Ergebnisse**

Der Ergebnisteil stellt die erhobenen Daten und die statistische Vorgehensweise vor. Es sollten alle Ergebnisse berichtet werden, auch wenn sie den Hypothesen widersprechen. Die wichtigsten Ergebnisse sollten zuerst kurz erwähnt werden, wobei zu beachten ist, dass es sich dabei nicht um Rohwerte und Einzelergebnisse von Probanden handeln sollte. Danach erst sind die Daten im Detail darzustellen. An dieser Stelle folgt noch keine Diskussion der Ergebnisse.

Für alle numerischen Ergebnisdarstellungen gilt, dass anstelle von Kommata Punkte verwendet werden. Ferner werden alle Abkürzungen für statistische Kennwerte wie Mittelwert, Standardabweichungen etc. kursiv gesetzt (*M*, *SD*, *r*)

# <span id="page-12-0"></span>2.5.1 Tabellen und Abbildungen

Diese Medien sind bestens geeignet, um Daten deutlich und ökonomisch zu präsentieren. Tabellen liefern exakte Werte und sind außerordentlich gut für die Demonstration von Haupteffekten geeignet. Abbildungen von professioneller Qualität ziehen die Aufmerksamkeit des Lesers auf sich und sind gut geeignet für die Präsentation von Interaktionen. Allerdings sind sie unpräziser als Tabellen. Es ist zu beachten, dass man auf alle Tabellen und Abbildungen im Text noch einmal eingehen muss. Sollten Ergebnisse mit wenigen Sätzen auch im Text wiedergegeben werden können, sind Tabellen zu vermeiden.

# <span id="page-12-1"></span>2.5.2 Darstellung statistischer Ergebnisse

Für inferenzstatistische Ergebnisse, wie t-Tests, F-Tests und Chi-Quadrat, sind immer folgende Aspekte anzugeben:

- numerische Höhe des Wertes
- Anzahl der Freiheitsgrade
- Wahrscheinlichkeit und Richtung des Effekts Ein Beispiel: *F*(36, 364) = 2.38, *p* < .01
- Bei der Darstellung von Mittelwerten ist immer auch das zugehörige Variabilitätsmaß, z.B. Standardabweichung, anzugeben. Ein Beispiel: *M* = 19.42; *SD* = 5.27

# <span id="page-12-2"></span>2.5.3 Statistische Signifikanz

Das alpha-Niveau der Hypothesentestung sollte berichtet werden. Dieses sollte in einer einleitenden Bemerkung geschehen, wenn durchgehend dasselbe alpha-Niveau verwendet wird. Wenn verschiedene alpha-Niveaus verwendet werden, sollten diese begleitend zu jedem Ergebnis beschrieben werden. Wichtig: das a priori alpha-Niveau (.05 oder .01) sollte berichtet werden, das a posteriori alpha-Niveau kann berichtet werden. Die Darstellung der Ergebnisse von Signifikanztests kann auf die folgenden zwei Arten erfolgen:

- Variante 1: *p* < .xy Zum Beispiel: *F*(5, 41) = 83.14, *p* < .001 (wenn der p-Wert kleiner .001 ist, wird auf diese Zahl aufgerundet)
- Variante 2: p = .xy Zum Beispiel: *F*(1, 26) = 4.20, *p* = .03 (ansonsten exakte p-Werte berichten!)
- Variante 2: p = .xy Zum Beispiel: *F*(1, 33) = 1.77, *p* = .09 (auch bei Nichtsignifikanz wird der exakte p-Wert benannt)

# <span id="page-12-3"></span>2.5.4 Effektstärke

Die Effektstärke des Tests oder die Stärke einer Beziehung kann über eine Reihe von Maßen bestimmt werden, die unabhängig von der Stichprobengröße ist. Gültige Maße sind in diesem Zusammenhang u.a.: R2, r2, Cramer's V, Kendall's W, etc.

# <span id="page-12-4"></span>**2.6 Diskussion**

Nach der Präsentation der Ergebnisse sollte man diese bewerten und interpretieren, besonders in Hinblick auf die Hypothesen. Der Autor ist aufgefordert, aus den Ergebnissen Schlüsse zu ziehen. Wichtig ist allerdings, dass man theoretische Konsequenzen der Daten in Hinblick auf die Fragestellung und den Zusammenhang zu ähnlichen Untersuchungen hervorhebt.

Folgende Aspekte sind bei der Verfassung der Diskussion zu beachten:

- Die Diskussion sollte mit einer klaren Aussage darüber begonnen werden, ob die Ergebnis- se die Hypothesen bestätigen, oder nicht.
- Ähnlichkeiten oder Unterschiede zwischen den Ergebnissen der eigenen Untersuchung und der Untersuchungen anderer Forscher, sollten in der Schlussfolgerung noch einmal hervor- gehoben werden.
- Man sollte vermeiden, bereits im Ergebnisteil genannte Aspekte zu wiederholen; wichtiger ist, dass neue schlussfolgernde Aussagen das Verständnis des Lesers erhöhen.

# <span id="page-13-1"></span><span id="page-13-0"></span>**3 Text**

# **3.1 Überschriften**

Überschriften gliedern einen Artikel. Unterschiedliche Ebenen der Gliederung sind durch verschiedene Ebenen von Überschriften darzustellen. Zur Gliederung von Überschriften stehen folgende Ebenen zur Verfügung:

# **Erste Ebene: Zentriert, 12pt, fett**

# **Zweite Ebene: Linksbündig, 12pt, fett**

# **Dritte Ebene: Linksbündig, eingerückt, 12pt, fett, endet mit Punkt.**

# *Dritte Ebene: Linksbündig, eingerückt, 12pt, fett und kursiv, endet mit Punkt.*

*Dritte Ebene: Linksbündig, eingerückt, 12pt, kursiv, endet mit Punkt.* 

# **Abschlussarbeiten:**

Die Formatierung der Überschriften soll als Vorschlag verstanden werden und kann dementsprechend nach eigenen Vorstellungen abgeändert werden. Die Einführung benötigt keine Überschrift, da diese durch ihre Position am Beginn des Artikels bestimmt ist. An das Ende einer Überschrift wird kein Punkt gesetzt. In der Zeile einer Überschrift folgt kein Text, dieser wird erst mit zweizeiligem Abstand in der nächsten Zeile eingerückt fortgesetzt.

# <span id="page-13-2"></span>**3.2 Abkürzungen**

Sie sind nur dann einzusetzen, wenn:

- eine Abkürzung üblich und der Leser damit vertrauter ist als mit der Langform
- der Platzgewinn beachtlich ist und schwerfällige Wiederholungen vermieden werden

Ein Satz sollte nicht mit einer Abkürzung beginnen. Abkürzungen in Tabellen oder Abbildungen müssen stets in deren Anmerkungen bzw. Überschriften erläutert werden. Tritt eine Abkürzung in mehreren Tabellen oder Abbildungen auf, ist sie jedes Mal zu erläutern. Hinsichtlich der Verwendung von Punkten nach Abkürzungen sei auf die Richtlinien des Duden verwiesen:

- Nach Abkürzungen, die als selbständige Wörter gesprochen werden, folgt kein Punkt. o Zum Beispiel: IQ, EEG
- Das gilt auch für Abkürzungen metrischer und non-metrischer Maßeinheiten.
	- o Zum Beispiel: cm, kg, min
- Abkürzungen, die im vollen Wortlaut gesprochen werden, erfordern einen Punkt.
	- o Zum Beispiel: z.B., usw., bzw.
- Auf Abkürzungen der Maße, Gewichte und Himmelsrichtungen, der meisten Münzbezeichnungen und der chemischen Elemente folgt kein Punkt.

# <span id="page-14-0"></span>**3.3 Aufzählungen**

Aufzählungen sollten nur in den Text eingebaut werden, wenn es die Verständlichkeit fördert.

Dabei sind folgende Hinweise zu berücksichtigen:

- Aufzählungen innerhalb eines Absatzes sollten mit (a), (b) usw. aufgelistet werden.
- Absatzweise Aufzählungen sollten durchnummeriert werden (1., 2.).
- Die erste Zeile jedes Absatzes ist auch bei Aufzählungen einzurücken.

# <span id="page-14-1"></span>**3.4 Zahlen und Ziffern**

Folgende Hinweise sind zu beachten:

- Zahlen ab 10 sollten durch Ziffern, Zahlen kleiner 10 durch Wörter dargestellt werden.
	- o Zum Beispiel: sieben Zwerge, 42 Zwerge

In folgenden Fällen werden Zahlen als Ziffern dargestellt:

- alle Zahlen in der Zusammenfassung und im Abstract
- alle Zahlen ab 10 und größer
- Zahlen, die eine bestimmte Stelle in einer nummerierten Folge, Teile von Büchern, Tabellen oder Abbildungen angeben, sowie jede Zahl in einer Auflistung von vier oder mehr Zahlen
	- o Zum Beispiel: Kapitel 7, Tafeln mit 2, 3, 4, 5 oder 7 Bildern
- Zahlen, die Zeit oder Altersangaben, Stichproben- oder Populationsgrößen, Testwerte, Kennwerte, Werte einer Skala, exakte Geldsummen oder Bezifferungen darstellen
	- o Zum Beispiel: 5 Jahre, 1 Stunde 15 Minuten, Messwert 4, die Tür Nummer 6
- Zahlen, die statistische oder mathematische Funktionen, Brüche, Dezimaleinheiten, Prozentsätze, Verhältnisse sowie Perzentile oder Quartile angeben
	- o Zum Beispiel: multipliziert mit 3, 2,5 mal soviel, mehr als 5% der Stichprobe, das 1. Quartil
	- Zahlen, die einer Maßeinheit unmittelbar vorausgehen
		- o Zum Beispiel: 15 cm, 3.5 cm, 2 mg
- alle Zahlen kleiner als 10, wenn sie in einem Vergleich mit Zahlen größer als 10 verwendet werden und im gleichen Satz angeführt werden
	- o Zum Beispiel: 3 von 20 Versuchspersonen

In folgenden Fällen werden die Zahlen in Worten geschrieben:

- Zahlen kleiner als 10, die keine präzisen Messungen ausdrücken und die nicht in Vergleichen mit Ziffern von 10 oder größer stehen
	- o Zum Beispiel: zwei Auswahlmöglichkeiten, sieben Versuche
- die Zahl Null und Eins, wenn sie als Wörter besser als die Ziffern zu verstehen sind und wenn sie nicht in Vergleichen mit Ziffern von 10 oder größer stehen
	- o Zum Beispiel: Das mit der Ziffer Null versehene Textfeld...; Eine von drei Personen...
- jede Zahl am Beginn eines Satzes, des Titels oder eine Überschrift. Allerdings sollte kein Zahlwort am Beginn eines Satzes stehen.
- Allgemein gebräuchliche Brüche

o Zum Beispiel: ein Viertel

Folgende Schreibweisen für Zahlen sind einzuhalten:

- Bei Zahlen kleiner als Eins werden führende Nullen angeführt. *Ausnahme*: Die führende Null wird weggelassen, wenn die Zahl nicht größer Eins werden kann, wie etwa bei Korrelationen oder Signifikanzniveaus
	- o Zum Beispiel: *SD* = 0.25; **aber**: *r* = -.78; *p* = .0315
- Der Dezimalpunkt ist als Punkt zu schreiben. Diese Regel entspricht nicht dem Duden.
	- o Zum Beispiel: 3.5, 18.54
- Große Zahlen werden mit Kommata getrennt.
	- o Zum Beispiel: 200,658, 107,339,000, 18,698.215
- Nachkommastellen, also Ziffern rechts vom Komma eines Dezimalbruchs, werden nicht gruppiert.
	- o Zum Beispiel: 1.0697
- Faustregeln für Nachkommastellen:
	- o Bei deskriptiven Statistiken sollten zwei Nachkommastellen mehr angegeben werden, als in den Rohdaten enthalten sind (z.B.: 21.04).
	- o Korrelationen, Wahrscheinlichkeiten und inferenzstatistische Ergebnisse wie t, F und Chi<sup>2</sup>-Werte sind mit zwei Nachkommastellen anzugeben.
	- o Prozentwerte sind in ganzzahliger Form darzustellen (z.B.: 14 %).

Weitere Hinweise:

- Um gerundete große Zahlen darzustellen, sind Kombinationen aus Ziffern und Worten zu verwenden, zum Beispiel: 9 Milliarden Besucher
- Ordnungszahlen als Ziffer oder Wort sind wie die entsprechenden Grundzahlen zu behandeln, zum Beispiel: ein Faktor zweiter Ordnung, die erste Spalte, die 12. Zeile

# <span id="page-15-1"></span><span id="page-15-0"></span>**4 Statistische und mathematische Textteile**

# **4.1 Statistische Symbole**

Übliche internationale Abkürzungen sind zu verwenden, für z.B.:

- *M* Mittelwert *SS* Quadratsumme *SE* Standardfehler
- *SD* Standardabweichung *MS* mittleres Abweichungsquadrat *df* Zahl der Freiheitsgrade
	- Im Text sind statistische Begriffe auszuschreiben und nicht durch ihre Symbole darzustellen.
	- **Wichtig:** Stichprobenkennwerte sind im Allgemeinen durch kursiv gesetzte lateinische Buchstaben darzustellen.
	- Das Prozentsymbol ist nur in Zusammenhang mit einem numerischen Wert zu verwenden, andernfalls ist das Wort *Prozentsatz* zu verwenden.

# <span id="page-15-2"></span>**4.2 Tabellen**

Tabellen dienen dazu, eine große Menge numerischen und verbalen Materials auf komprimierten Raum zu präsentieren. Sie stellen numerische Werte in bestimmten Reihenfolgen dar, und ermöglichen dem Leser auf diese Weise Vergleiche zwischen den verschiedenen Daten vorzunehmen. Die Darstellung aller Tabellen sollte einheitlich sein, insbesondere hinsichtlich Ausdrucksweise, Form und Format der

Gestaltung sowie ähnlicher Beschriftungen. Wie der Text, sollte auch alle Tabellen zweizeilig geschrieben sein.

# *Wichtige Überlegungen:*

- Gerundete Werte können in einigen Fällen das Ergebnis besser verdeutlichen als präzise Werte.
- Zahlen sind spaltenweise leichter zu vergleichen alszeilenweise
- Randsummen oder spalten- und zeilenweise Mittelwerte können die Verständlichkeit einer Tabelle erhöhen.
- Tabellen sollten den Text unterstützen, nicht aber ersetzen.

# <span id="page-16-0"></span>4.2.1 Tabellennummerierungen

Hier sind arabische Ziffern ohne Zusatz zu verwenden. Man sollte vermeiden, mit folgenden Redewendungen auf Tabellen hinzuweisen: "die folgende Tabelle", "in obiger Tabelle" oder "siehe Tabelle auf Seite 117". Wünschenswert sind Hinweise durch die Verwendung der nicht unterstrichenen Angabe *Tabelle*, gefolgt von der Tabellennummer.

• Beispiel: "Wie aus Tabelle 8 zu ersehen ist, ..." oder " ... (s. Tabelle 8)."

# <span id="page-16-1"></span>4.2.2 Tabellenüberschriften

Beschriftungen sollten so knapp wie möglich sein, und nicht viel mehr Buchstaben enthalten als die unter ihnen dargestellten Bezeichnungen, Symbole oder Zahlenwerte. Empfehlenswert ist eine Schriftgröße von 11pt (bei 12pt für den Fließtext).

Alle in der Tabelle angebrachten Abkürzungen müssen in den Anmerkungen zur Tabelle er- läutert werden, sofern das nicht bereits in der Tabellenüberschrift geschehen ist.

Ein Beispiel:

Tabelle x.y.

*Untersuchungsdesign für den Vergleich der Experten- und Laienbeurteilungen.*

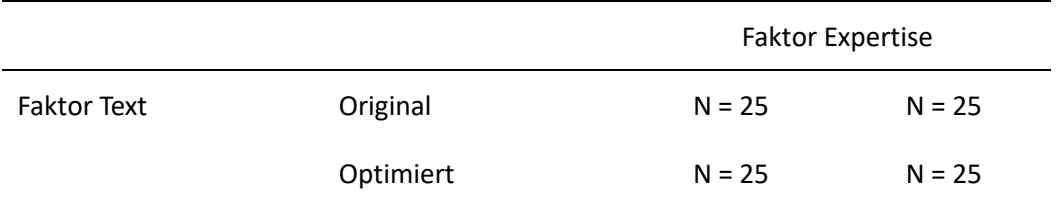

*Anmerkung*: Die geschätzte notwendige Stichprobengröße basiert auf einer Poweranalyse mit G\*Power.

#### <span id="page-17-0"></span>4.2.3 Tabellenrumpf

Dezimalwerte: Im Rumpf sind die entsprechenden Daten vorhanden. Numerische Werte sollten mit so vielen Nachkommastellen angegeben werden, wie der Vergleich der Werte erfordert. Es sollte vermieden werden, innerhalb einer Spalte die Maßeinheit oder die Anzahl der Nachkommastellen zu verändern.

Leere Zellen: Zellen sind leer zu belassen, wenn die Kombination von Zelle und Spalte keinen Sinn hätte. Wenn in eine Zelle kein Zahlenwert eingetragen werden kann, weil für die betreffende Kombination aus Zeile und Spalte kein Wert erfasst wurde oder kein Wert berichtet werden soll, ist ein Gedankenstrich in die Zelle zu setzten. Die Bedeutung des Gedankenstrichs ist in den Anmerkungen zur Tabelle zu erklären.

#### <span id="page-17-1"></span>4.2.4 Spezielle Tabellen

#### Tabellen der Varianzanalyse

ANOVA - Ergebnisse sollten - um Überfrachtungen im Text zu vermeiden - in Tabellenform präsentiert werden.

Dazu sind folgende Richtlinien für die Tabellenspalten zu beachten:

- erste Spalte: Quelle der Varianz
- zweite Spalte: Freiheitsgrade (Spaltenüberschrift: df)
- dritte und weitere Spalten: F-Werte

Folgende Richtlinien sind für die Tabellenzeilen zu beachten:

- Zeilenweise die Effekte der Gruppierungsvariablen (between subjects-Variablen) plus der dazugehörige Fehler
- Messwiederholungsvariablen (within subjects-Variablen) plus der dazugehörige Fehler

Weitere Hinweise:

- die numerischen Werte für die Fehlervarianzen sind in Klammern zu setzen, da sie mit den F-Werten nicht vergleichbar sind
- die Bedeutung dieser Klammern ist in den Anmerkungen zur Tabelle zu erläutern
- statistisch signifikante F-Werte sind mit hochgestellten Stern/en zu versehen
- die dazugehörigen Signifikanzniveaus sind in einer Fußnote zur Tabelle zu erläutern

Beispiel:

Tabelle 1

*Varianzanalyse für die Klassische Konditionierung.*

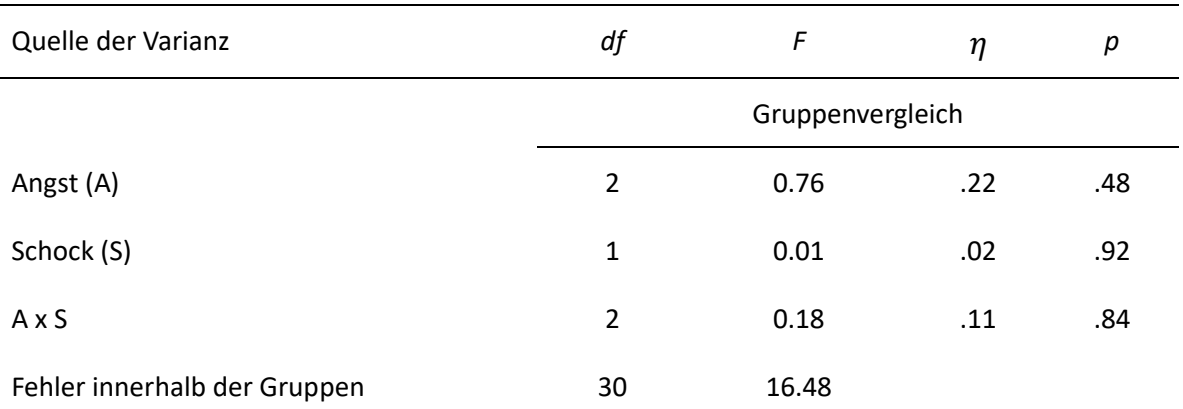

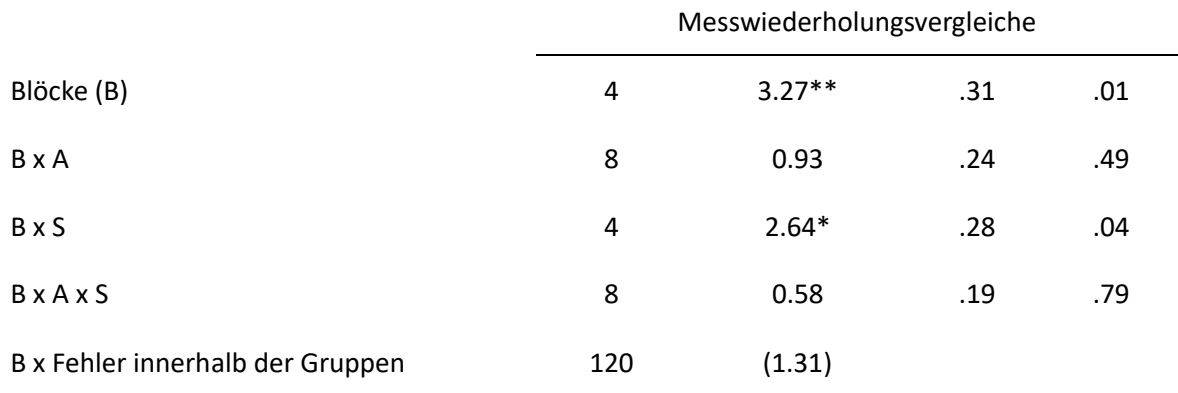

*Anmerkungen*: Werte innerhalb der Klammern repräsentierten die mittleren Quadratfehler. Übernommen aus "The Relation of Drive to Finger-Withdrawal Conditioning," by M. F. Elias, 1965, *Journal of Experimental Psychology*, 70, p. 114. \**p* < .05, \*\* *p* < .01.

#### Regressionstabellen

#### Beispiel:

#### Tabelle 2

*Zusammenfassung der hierarchischen Regressionsanalyse zur Vorhersage der Variable "Glaube von erwachsenen Töchtern an Paternalismus" (N = 46).*

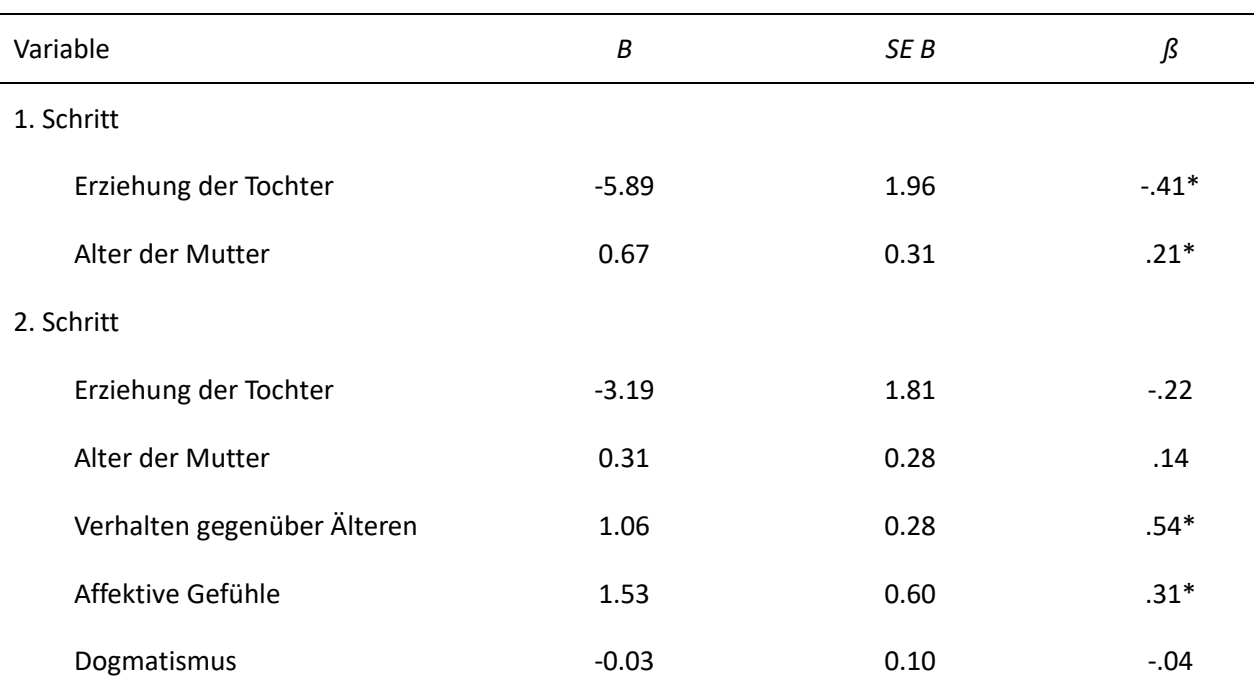

Anmerkungen: R = .26 für Schritt 1; Delta R = .25 für Schritt 2 (*p* > .05). \**p* > .05.

#### <span id="page-19-0"></span>4.2.5 Anmerkungen zu einer Tabelle

Drei Arten von Anmerkungen sind möglich:

- Generelle Anmerkungen
	- o Die Anmerkungen enthalten Informationen, wie Einführungen und Erläuterungen von Abkürzungen, von verwendeten Symbolen oder ähnlichem. Diese beziehen sich auf die Tabelle als Ganzes. Des Weiteren sind Vermerke, dass eine Tabelle aus einer anderen Quelle entnommen wurde, Bestandteile von *generellen Anmerkungen*.
- Spezielle Anmerkungen
	- o Diese beziehen sich auf einzelne Zeilen, Spalten oder Zellen und sind erkennbar an hochgestellten Kleinbuchstaben, die nicht unterstrichen sind. Bei der Bezeichnung beginnt man in der linken oberen Ecke und geht zeilenweise von links nach rechts vor.
- Anmerkungen zu Signifikanzniveaus
	- o Hier wird die Irrtumswahrscheinlichkeit für die Werte einer Tabelle angegeben, bei denen die Nullhypothese verworfen wird. Den einzelnen alpha-Niveaus werden verschiedene Anzahlen an Sternchen zugeordnet, die konsistent über alle Tabellen beizubehalten sind.

Ein Beispiel:

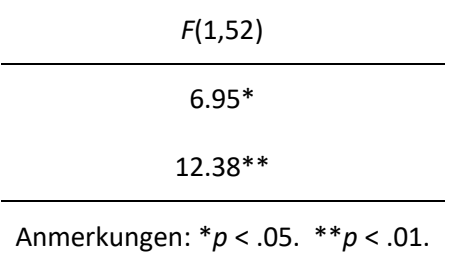

#### <span id="page-20-0"></span>4.2.6 Tabellenumfang

Tabellen sollten so entworfen werden, dass ein Seitwärtsdrehen des Papiers nicht zwingend nötig ist. Es ist aber zulässig, eine Tabelle im Querformat und über mehr als eine Seite zu schreiben. Man sollte allerdings auf mindestens zweizeilige Abstände achten. Letzteres ist in Abschlussarbeiten nicht notwendig.

# <span id="page-20-1"></span>4.2.7 Formale Gestaltung von Tabellen im Manuskript

# **Die folgenden Angaben gelten nicht für Abschlussarbeiten, da Tabellen hier in den laufenden Text integriert werden.**

- Tabellen werden auf eigene Blätter geschrieben.
- Jede Tabelle beginnt auf einem neuen Blatt.
- Jedes dieser Blätter ist mit der Seitenüberschrift und der Seitenzahl zu versehen.
- In der ersten Zeile der Seite stehen am linken Schreibrand das Wort Tabelle und die zugehörige arabische Ziffer.
- Darunter folgt im zweizeiligen Abstand die unterstrichene Tabellenüberschrift ohne Punkt.
- Ist für eine Tabelle mehr als eine Seite notwendig, ist in die rechte untere Ecke die Bemerkung Fortsetzung zu schreiben.
- Auf der Fortsetzungsseite werden die Spaltenüberschriften wiederholt.
- Anmerkungen zur Tabelle werden an das Ende der Tabelle mit zweizeiligem Abstand, links beginnend, ohne Einrückung, geschrieben.
- Der Text zur Anmerkung beginnt direkt hinter dem Wort Anmerkung und wird am linken Schreibrand mit zweizeiligen Abstand weitergeführt.
- Linien sollten nur gesetzt werden, um die Übersichtlichkeit zu erhöhen.
- Es sollten keine vertikalen, sondern nur horizontale Linien verwendetwerden.
- Die Verwendung von Linien ist in folgenden Fällen zu empfehlen:
	- o um die Tabellenüberschrift von den Tabellenbeschriftungen zu trennen.
	- o um die Tabellenbeschriftungen vom Tabellenrumpf zu trennen.
	- o um den Tabellenrumpf von den Anmerkungen zu trennen.

# <span id="page-20-2"></span>**4.3 Abbildungen**

Abbildungen umfassen u.a. Diagramme, Grafiken oder Fotografien, also jegliche Art nicht- textlicher Darstellung von Material, die nicht in Form von Tabellen erfolgt.

<span id="page-20-3"></span>4.3.1 Abbildungsarten

Grafische Darstellungen statistischer Ergebnisse dienen der Darstellung absoluter Werte, Pro- zentwerte oder Maßzahlen. Diese Darstellungen zeigen Vergleiche oder Verteilungen. Von großer Bedeutsamkeit ist, Linien sauber zu zeichnen überflüssige Details zu vermeiden. Folgende Abbildungsarten mit unterschiedlicher Zielsetzung werden verwendet:

- Liniendiagramme
	- o Ziel ist, Beziehungen zwischen zwei quantitativen Variablen zu beschreiben. Dazu wird die unabhängige Variable auf der x-Achse und die abhängige Variable auf der y-Achse angesetzt.
- Balkendiagramme
	- $\circ$  Diese Abbildungsart wird verwendet, wenn die unabhängigen Variablen kategorialer Natur sind, d.h. sie stammen z.B. aus verschiedenen experimentellen Bedingungen. Dabei sollten die horizontalen oder vertikalen Balken die einzelnen Daten darstellen.
- Kreis- oder Kuchendiagramme
	- o Diese Form wird verwendet, um Prozentsätze oder Größenverhältnisse darzustellen.
	- o Folgende Aspekte sind bei der Auswahl der Segmente zu bedenken:
		- die Anzahl der Segmente sollte dabei fünf nicht übersteigen
		- die Segmente sind der Größe (vom Größten zum Kleinsten) nach, beginnend mit der Position 12 Uhr, zu reihen
		- die Kennzeichnung der Segmente erfolgt entweder in unterschiedlichen Grauschattierungen (weiß bis schwarz für das kleinste Segment), oder mit unterschiedlichen Schraffuren oder Punktmuster
- Scatter-Diagramme
	- o Diese Abbildungsform besteht aus einzelnen Punkten in einem Koordinatensystem mit zwei kontinuierlichen Variablen, die auf Abszisse und Ordinate skaliert sind. Erkennbare Muster können z.B. Korrelationen anzeigen.
- Fluss- und Strukturdiagramme
	- o Ziel ist, Relationen zwischen Teilen einer Gruppe oder eines Objektes oder die Sequenz von Operationen in einem Prozess zu beschreiben.
- Strukturgleichungsdiagramme
	- o Diese Form kann Relationen zwischen manifesten und latenten Variablen bzw. zwischen exogenen und endogenen latenten Variablen beschreiben.

# <span id="page-21-0"></span>4.3.2 Abbildungsnummerierungen

Die Nummerierung der Abbildungen erfolgt - unabhängig von den Nummerierungen der Ta- bellen - in der Reihenfolge, in der im Text Bezug auf sie genommen wird. In gleicher Form wie bei Tabellen müssen Verweise auf Abbildungen durch Angabe des Wortes *Abbildung* gefolgt von der entsprechenden Nummer hergestellt werden. Dies gilt **nicht** für Abschlussarbeiten, da dort Tabellen und Abbildungen in den laufenden Text zu integrieren sind.

# <span id="page-21-1"></span>4.3.3 Titel und Legenden zur Abbildung

Folgende Hinweise sind für den *Titel der Abbildung* zu beachten:

- Die Abbildung sollte für sich allein, d.h. auch ohne Text, verständlich sein.
- Die Beschriftung erfolgt (im Gegensatz zu Tabellen) unter der Abbildung.
- Der Titel ist dadurch zugleich eine Erklärung der Abbildung und sollte deswegen nicht bloß aus einigen knappen Worten bestehen, sondern den Inhalt der Abbildung so genau wie möglich beschreiben.
- In Klammern können nach dem Titel weitere Informationen zum Verständnis der Abbildung folgen (z.B. die Angabe von Maßeinheiten).
- Im Text verwendete Symbole oder Abkürzungen müssen in der Abbildung verständlich sein.

Ein Beispiel:

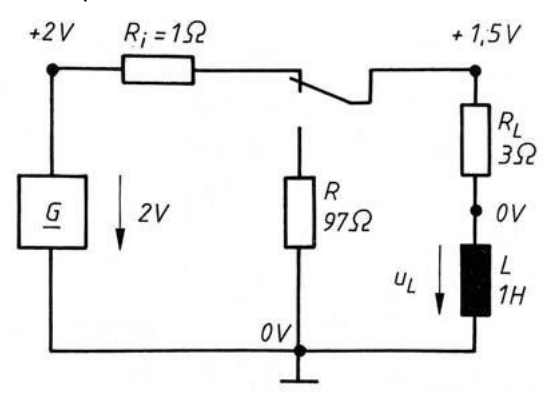

**Abb. x.y.** Induktiver Stromkreis vor dem Abschalten

Folgende Hinweise sind für Legenden zu beachten:

- Legenden als ein Bestandteil der Abbildung erklären verwendete Zeichen und Symbole
- sie sollten innerhalb der Abbildung angebracht werden
- die Art ihrer Schriftgestaltung sollte der der übrigen Abbildung entsprechen

#### <span id="page-22-0"></span>**4.4 Fußnoten,Autorenhinweis undAnhang**

#### <span id="page-22-1"></span>4.4.1 Fußnoten

Fußnoten im Text beinhalten zweierlei: sie sind inhaltlicher Art oder dienen der Übersetzung fremdsprachiger (außer Englisch) wörtlicher Zitate oder Copyright-Hinweise bei längeren Textstellen. Mit ihnen ist sparsam umzugehen.

Inhaltliche Fußnoten: Diese ergänzen den Text mit wesentlichen Informationen, die im Text den Fluss der Ausführungen stören würde. Da sie aber in den meisten Fällen den Leser ablenken, sollte darauf geachtet werden, dass sie selten verwendet werden. Deswegen sollte bei Möglichkeit versucht werden, die nötigen Informationen in geeigneter Weise im Text aufzunehmen.

Folgende Aspekte sind bei der Verwendung von Fußnoten zu beachten:

- Fußnoten sollten als Anhänge dem Text angefügt werden (Dies gilt nicht für Abschlussarbeiten, dort werden sie in den Text integriert)
- Fußnoten sind nie für Angaben des Literaturverzeichnisses zu verwenden
- Fußnoten werden durch hochgestellte arabische Ziffern fortlaufend nummeriert.
- Verweise auf vorhergegangene Fußnoten erfolgen durch das Wort *Fußnote* und die Angabe ihrer Nummer.
- Die erste Zeile jeder Fußnote ist um fünf bis sieben Leerstellen einzurücken.

Fußnoten zu Copyright-Hinweisen:

- Diese Fußnoten machen Angaben über die Quelle der Zitate. Weitere Möglichkeiten zu Quellenangaben finden Sie unter Kapitel 8 "Quellenangaben im Text".
- <span id="page-22-2"></span>4.4.2 Autorenhinweise

#### **Die folgenden Angaben gelten nicht für Abschlussarbeiten**.

Autorenhinweise erscheinen mit jeder Veröffentlichung und sind in angegebener Reihenfolge, jeweils in einem eigenen Absatz, einzuhalten:

- Absatz: Institutionelle Zugehörigkeit aller Autoren zum Zeitpunkt der Durchführung der Untersuchung
	- $\circ$  Beispiel: "Name 1 (Komma), Bezeichnung der Institution 1 (Semikolon); Name 2 (Komma), Bezeichnung der Institution 2 (Semikolon); ... etc."
	- o Ist der Autor keiner Institution zugehörig, so sind Stadt und Staat anzugeben. Veränderungen der institutionellen Zugehörigkeit sind anzugeben.
- Absatz: Angaben über finanzielle Unterstützungen der Studie und wissenschaftliche Hilfestellungen
	- o Danksagungen nicht an Personen, die routinemäßig in Untersuchungen involviert sind; Abschluss des Absatzes mit Danksagungen für nicht-wissenschaftliche Hilfestellungen

Weitere Informationen über spezielle Umstände der Untersuchung (z.B. wenn die Untersuchung auf einer Dissertation oder einem Kongressbeitrag basiert)

• Absatz: Angabe einer Adresse samt Namen, unter der Sonderdrucke vom Autor angefordert werden können, oder an die Anfragen zu senden sind. Empfehlenswert ist auch die Angabe einer E-Mail Adresse.

# <span id="page-23-0"></span>**4.5 Anhänge**

Anhänge sollten verwendet werden, wenn das Material zu umfangreich für eine Präsentation im Text ist. Das genannte Material können z.B. Computerprogramme, mathematische Ableitungen und Beweise, das Untersuchungsinstrument und ähnliches sein.

Folgende Aspekte sind bei der Verwendung eines Anhangs zu beachten:

- Verweise auf Material im Anhang erfolgt durch das Wort *Anhang* sowie einen Großbuchstaben beginnend mit A in der Reihenfolge der Verweise im Text.
- Jeder Anhang beginnt auf einem eigenen Blatt, rechts oben mit der Seitenüberschrift und Seitenziffer.

Das Wort *Anhang* und der zugehörige Großbuchstabe stehen in der ersten Zeile

• Liegt nur ein Anhang vor, ist das Wort Anhang ohne folgenden Großbuchstaben ausreichend; mit zweizeiligem Abstand folgt der unterstrichene Titel des Anhanges und der da- zugehörige Text (die erste Zeile jedes Absatzes ist einzurücken)

# <span id="page-23-2"></span><span id="page-23-1"></span>**5 Quellenangaben im Text**

# **5.1 Werk eines Einzelautors**

- Nach einer zu belegenden Aussage wird der Name des Autors und das Erscheinungsjahr in Klammern angegeben.
	- o Zum Beispiel: "...eine frühere Beschäftigung mit dem Thema (Müller, 1957)..."
- Wenn der Name des Autors Bestandteil des Textes ist, wird direkt nach dem Namen das Erscheinungsjahr der Arbeit in Klammern gesetzt.
	- o Zum Beispiel: "...schon Müller (1957) beschäftigte sich mit dem Thema..."
- Sind sowohl Name als auch Erscheinungsjahr Bestandteile des Testes, entfällt ein zusätzlicher Hinweis in Klammern.

o Zum Beispiel: "Bereits 1957 beschäftigte sich Müller mit dem Thema...."

#### <span id="page-24-0"></span>**5.2 Werk von zwei oder mehr Autoren**

- Zwei Autoren
	- o Bei zwei Autoren werden die Namen innerhalb von Klammern durch *und* verbunden, bei Tabellen und Literaturverzeichnis durch das Et-Zeichen &.
	- o Zum Beispiel:" ...wie Schmidt und Müller (1973) zeigten..., ...weitere Untersuchungen (Schmidt und Müller, 1973)..."
- Mehr als zwei, weniger als sechs Autoren
	- o Beim ersten Bezug auf das Werk werden alle Autoren angeführt. Die Namen werden durch Kommata getrennt, zwischen dem vorletzten und dem letzten Namen steht das Wort *und* ohne vorhergehendes Komma. Nachfolgende Angaben dieses Werkes enthalten nur noch den Na- men des ersten Autors, gefolgt von der Angabe *et al*. und dem Jahr.
	- o Zum Beispiel:
		- Erstbezug: Schmidt, Müller, Jauch und Kohl (1988)
		- Nachfolgende Bezüge: Schmidt et al. (1988)
- Sechs oder mehr Autoren
	- $\circ$  In diesem Fall ist immer nur der Name des ersten Autors gefolgt von et al. Und das Erscheinungsjahr anzugeben. Im Literaturverzeichnis werden dann allerdings alle Autoren angegeben. Falls allerdings zwei Quellen auf diese Weise zur gleichen Zitierung verkürzt werden, sind so viele Autoren anzuführen, bis die Eindeutigkeit der Unterscheidung erreicht ist.

# <span id="page-24-1"></span>**5.3 Körperschaftsautoren**

Körperschaften sollten bei jedem Bezug im Text voll angegeben werden. Allerdings besteht die Möglichkeit, den Namen nur bei der ersten Angabe voll auszuschreiben, eine Abkürzung hinzuzufügen und diese bei weiteren Bezügen zu verwenden.

- Zum Beispiel:
	- o Erster Bezug: (Deutsches Jugendinstitut [DJI],1966)
	- o Nachfolgende Bezüge: (DJI, 1984)
	- o Literaturverzeichnis: Deutsches Jugendinstitut, (1984)

#### <span id="page-24-2"></span>**5.4 Werke ohne Autor oder anonymer Autor**

Sollte ein Werk ausschließlich unter der Autorenangabe *Anonymus* erscheinen, so wird diese Angabe wie ein Familienname behandelt. Das gilt auch für die Angabe im Literaturverzeichnis. Hat ein Werk keinen Autor, werden bei der Quellenangabe die ersten zwei oder drei Worte zitiert, unter denen das Werk im Literaturverzeichnis angegeben wird. Dies ist im Normalfall der Titel. Danach erfolgt das Erscheinungsjahr.

# <span id="page-24-3"></span>**5.5 Autoren mit gleichem Familiennamen**

In diesem Fall werden die Anfangsbuchstaben der Vornamen bei *jedem* Bezug dem Familiennamen vorangestellt. Dies gilt auch, wenn die Erscheinungsjahre unterschiedlich sind.

• Zum Beispiel: S. Sternberg (1969), R.J. Sternberg (1985)

#### <span id="page-25-0"></span>**5.6 Mehrere Angaben in einer Klammer**

- Zwei oder mehrere Werke desselben Autors werden nach dem Erscheinungsjahr aufgeführt. Dabei erscheint der Name des Autors nur einmal.
	- o Zum Beispiel: (Müller, 1978, 1982, 1988)
- Werke desselben Autors aus demselben Erscheinungsjahr werden mit den Zusätzen *a, b, c, etc.*  (direkt nach dem Erscheinungsjahr) gekennzeichnet.
	- o Zum Beispiel: (Müller, 1978a, 1978b)
- zwei oder mehr Werke verschiedener Gruppen von Autoren werden nicht nach dem Erscheinungsjahr angegeben, sondern in alphabetischer Reihenfolge nach dem Familiennamen des Erstautors angeführt. Die Angaben der Werke verschiedener Autoren werden durch Semikolon getrennt.
	- o Zum Beispiel: Beck, 1979, 1982; Müller et al., Schmidt & Mayer, 1968)

# <span id="page-25-1"></span>**5.7 Wörtliche Zitate**

- <span id="page-25-2"></span>5.7.1 Allgemeine Hinweise
	- Anführungszeichen
		- o Anführungszeichen dienen dazu, wörtliche Zitate in Texten zu kennzeichnen. Sollte innerhalb eines Zitates ein weiteres Zitat verwendet werden, wird dieses durch einfache Anführungszeichen gekennzeichnet. Blockzitate werden nicht in Anführungszeichen gesetzt.
	- **Genauigkeit** 
		- o Auch wenn ein Original Fehler im Wortlaut, in der Rechtschreibung oder in der Interpunktion aufweist, müssen wörtliche Zitate mit dem Original genau übereinstimmen. Falls solche Fehler aber zu Missverständnissen führen könnten, ist das Wort *sic* unterstrichen und in eckigen Klammern ohne Ausrufezeichen direkt hinter die fehlerhafte Stelle einzufügen.
		- o Zum Beispiel: "...das Haustier [sich] will..."
- Änderungen gegenüber dem Original
	- o Die einzigen erlaubten Änderungen gegenüber dem Original sind folgende:
		- Änderungen des ersten Buchstabens des Zitates von Groß- in Kleinbuchstaben oder umgekehrt.
		- das abschließende Satzzeichen des Zitates, um es der Syntax des Satzes anzupassen.
	- o Alle weiteren vorgenommenen Änderungen müssen vom Autor als solche gekennzeichnet werden. Dabei sind folgende Fälle zu beachten:
		- Auslassungen
			- Innerhalb eines zitierten Satzes müssen Auslassungen mit drei Auslassungspunkten gekennzeichnet werden. Bei Auslassungen von einem oder mehreren Sätzen müssen vier Auslassungspunkte gesetzt werden. Zwischen den Auslassungspunkten ist ein je ein Leerzeichen zu setzen.
		- Einfügungen
			- Einfügungen, die nicht vom Autor des zitierten Materials selbst stammen, sind immer in eckige Klammern zu setzen. Einfügungen umfassen u.a. Ergänzungen, Erläuterungen oder Klarstellungen.
			- Zum Beispiel: "Sie [die Erzieherinnen] haben..."
		- **Hervorhebungen**
- Hervorhebungen im Zitat selbst sind kursiv zu machen. Direkt im Anschluss ist in eckigen Klammern der nicht unterstrichene Hinweis Hervorhebung v. Verf. anzubringen.
- Zum Beispiel: "... eine besondere [Hervorhebung v. Verf.] Bedeutung..."

# <span id="page-26-0"></span>5.7.2 Wörtliche Zitate

Ist das Zitat mitten im Satz, folgt nach der Quellenangabe das jeweilige Interpunktionszeichen, sofern der Satzbau es erfordert.

• Zum Beispiel: "Der Aussage "Freud war Raucher" (Müller, 1999, S. 556), ist zuzustimmen"

Steht das Zitat am Ende des Satzes steht der den Satz abschließende Punkt hinter der schließenden Klammer der Quellenangabe.

• Zum Beispiel: Auch Müller (1999) wusste: "Freud war Raucher" (S. 556).

#### <span id="page-26-1"></span>5.7.3 Blockzitate

Die Quellenangabe am Ende eines Blockzitates steht nach dem letzten schließenden Punkt des Zitates in Klammern. Danach folgt kein Punkt mehr.

Zum Beispiel: "Müller (1999) beschreibt folgende Aspekte:

Die damalige Psychologie unter Freud verstand sich als Erfahrungswissenschaft vor allen Dingen im Bereich des Zigarettenkonsums. (S. 556)"

Blockzitate sind gekennzeichnet durch folgende Gesichtspunkte:

- sie umfassen mehr als 40 Wörter
- sie werden als Absatz ohne Anführungszeichen angeführt
- sie beginnen immer in einer neuen Zeile
- sollte ein Blockzitat einen Absatz umfassen, wird dieser ganz eingerückt und mit zweizeiligem Abstand verfasst
- Absätze innerhalb eines Blockzitates werden vom neuen Rand des Blockzitates eingerückt

#### <span id="page-26-2"></span>5.7.4 Position der Quellenangabe

Die Quellenangabe erfolgt direkt nach den Anführungszeichen, die das Zitat abschließen, oder am Ende eines Blockzitates.

Die Quellenangabe enthält folgende Hinweise:

- Autor/Autorin
- Erscheinungsjahr
- Seitenangabe.
- Die Quellenangabe erfolgt wie im Beispiel: "Freud war Raucher." (Müller, 1999, S. 556).

#### <span id="page-26-3"></span>5.7.5 Zitate fremdsprachigen Materials

Zitate sind immer wörtlich zu übernehmen, d.h., dass ein Zitat, welches im fremdsprachlichen Original vorliegt, auch in der Sprache darzustellen ist. Sollte eine deutschsprachige Übersetzung als Quelle dienen, ist die Übersetzung und nicht das Original in der Fremdsprache zu zitieren.

#### <span id="page-27-0"></span>**5.8 Erstellen des Literaturverzeichnisses**

In dieses Verzeichnis dürfen nur die Arbeiten aufgenommen werden, auf die im Manuskript Bezug genommen wird. Jede Quellenangabe im Text muss im Literaturverzeichnis aufgeführt sein, genau wie umgekehrt auf jede Angabe des Literaturverzeichnisses im Text Bezug genommen werden muss. Jede Literaturangabe enthält in der Regel den *Autor, das Erscheinungsjahr, den Titel und die Erscheinungsangaben.*

Folgende Hinweise sind bei diesen Angaben zu beachten:

- Autoren
	- o Namen werden durch Familiennamen und Initialen der Vornamen angeführt.
	- o Die Initialen stehen nach dem Familiennamen und werden von diesem durch ein Komma getrennt (bei mehreren Initialen ist ein Leerzeichen dazwischen zu setzten).
	- o Alle Autoren werden angeführt, ihre Namen werden durch Kommata getrennt.
	- o Vor dem letzten Autorennamen steht das Et-Zeichen (&) ohne vorhergehendesKomma.
	- o Namen von Körperschaftsautoren werden in vollem Wortlaut angeführt.
	- o Autorenangaben enden stets mit einem Punkt.
- Datum des Erscheinens
	- o Das Erscheinungsjahr folgt der Autorenangabe.
	- o Es wird in Klammern eingeschlossen.
	- o Es endet mit einem Punkt hinter der schließenden Klammer.
- Titel des Artikels
	- o Der Titel wird im vollen Wortlaut wiedergegeben.
	- o Er wird nicht unterstrichen und nicht in Anführungszeichengesetzt.
	- o Mehrteilige Artikel werden durch arabische Ziffern bezeichnet, es sei denn, die römische Ziffer ist Bestandteil des Titels.
- Erscheinungsangaben
	- o Diese beinhalten u.a. den Namen der Zeitschrift, in der der Artikel veröffentlicht wird und der Monat oder eine andere Spezifizierung. Des Weiteren folgt die Seitenangabe. Dabei wird z.B. der Name der Fachzeitschrift ausgeschrieben, d.h. nicht abgekürzt. Nach einem Komma folgt der Monat.
		- Zum Beispiel: "Frankfurter Allgemeine (2001, Juni)"
	- o Des Weiteren dürfen folgende beschriebene Abkürzungen hier verwendet werden:
		- Kap. Kapitel
		- Aufl. Auflage
		- Hrsg. Herausgeber/Herausgeberin(nen) (im Englischen: Ed. Singular/ Eds. Plural)
		- Übers. Übersetzer/Übersetzerin
		- S. Seite(n)
		- Bd. Band
		- Bde. Bände
		- Nr. Nummer
		- Suppl. Beiheft, Supplement

Als Ziffern sind im Literaturverzeichnis nur arabische Ziffern zu verwenden, auch dann, wenn einige Bandbezeichnungen in römischen Ziffern angegeben sind. Römische Ziffern dürfen nur als Bestandteil eines Titels verwendet werden.

<span id="page-27-1"></span>5.8.1 Reihenfolge der Werke im Literaturverzeichnis

Folgende Reihenfolge ist einzuhalten:

- Werke werden alphabetischer Reihenfolge nach den Familiennamen der Erstautoren gereiht
- die Reihung erfolgt Buchstabe für Buchstabe
- Umlaute (ä, ö, ü, äu) werden wie die nicht umgelauteten Vokale a, o, u, au behandelt
- Die Schreibweisen ae, oe, ue werden gemäß dieser Buchstabenfolge gereiht
- Der Buchstabe ß wird wie ss eingeordnet, bei gleichlautenden Wörtern vor ss

Weitere Hinweise sind zu beachten:

- Artikel und Präpositionen im Namen
	- o Diese werden als Teil des Familiennamens angesehen, wie z.B. de Vries. Sollte dies nicht der Fall sein, wie z.B. bei H. von Wittgenstein, wird der Namensvorschub wie ein Vorname betrachtet, und die Angabe erfolgt wie dargestellt: Wittgenstein, H. von.
- Werke von Autoren mit gleichen Familiennamen
	- o Diese werden alphabetisch nach dem Vornamen gereiht.
- Mehrere Werke des gleichen Erstautors
	- o Der Name des Erstautors wird jedes Mal wieder aufgeführt und niemals durch Wiederholungszeichen ersetzt. Die Werke werden in eine Reihenfolge gebracht, bei der folgendes zu beachten ist:
		- Werke mit nur einem Autor sind vor Werken mit mehreren Autoren einzuordnen.
		- Werke mit dem gleichem Erstautor und verschiedenen Zweit- und Drittautoren werden alphabetisch gemäß dem Nachnamen der Zweitautoren geordnet und so fort.
- Werke des gleichen Autors mit verschieden Erscheinungsjahren
- o Diese werden nach dem Erscheinungsjahr gereiht, die älteste Veröffentlichung zuerst.
- Werke ohne Autorenangabe
	- o In diesem Fall rückt der Titel an die Stelle des Autorennamens, und das Werk wird nach dem ersten Wort des Titels alphabetisch eingereiht.
- Anonyme Werke
	- o Wenn ein Werk explizit die Autorenbezeichnung Anonymus trägt, wird es unter dieser Bezeichnung alphabetisch eingereiht.
- <span id="page-28-0"></span>5.8.2 Formale Gestaltung des Literaturverzeichnisses im Manuskript

Folgende Hinweise sind für die formale Gestaltung zu beachten:

- Das Literaturverzeichnis (LV) beginnt stets auf einem neuen Blatt.
- Als Überschrift ist Literaturverzeichnis nicht unterstrichen und zentriert in die erste obere Zeile zu schreiben.
- Die erste Zeile erscheint nicht eingerückt, alle weiteren aber schon (Absatz "hängend")
- Alle Literaturangaben sind mit zweizeiligem Zeilenabstand zu schreiben.
- Jeder Bestandteil eines Literatureintrags endet mit einem Punkt.

Verschiedene Quellen und ihre Besonderheiten

Die bisherigen Erörterungen zu Literaturangaben sind eher übergreifender Natur und berücksichtigen weniger die Spezifika die sich aus der Art der Quelle (Journal Artikel, editierte Bücher, elektronische Medien usw.) ergeben. Aus diesem Grund folgen nun Beispiele für Literaturangaben, die Quellen verschiedener Provenienz entspringen.

Es handelt sich dabei um:

- Journalartikel
- Bücher
- editierte Bücher
- einzelne Kapitel in editierten Büchern
- Artikel in Enzyklopädien
- Diplomarbeiten / Bachelorarbeiten / Masterarbeiten
- elektronische Medien

Ferner stellen die in Kästen gefassten Literaturverweise Anwendungsbeispiele vieler Regeln dar, die in den vorangegangenen Abschnitten bereits eingeführt wurden.

<span id="page-29-0"></span>5.8.3 Beispiele für die Gestaltung des Literaturverzeichnisses

- Artikel in Zeitschriften und Magazinen: Periodicals
	- o Ein allgemeines Format für das Verweisen auf Publikationen, die in regelmäßigen Abständen erscheinen wie Zeitschriften, Magazine und wissenschaftliche Newsletter sieht folgendermaßen aus:

Autor, A. A., Autor, B. B., & Autor, C. C. (Jahr). Titel des Artikels. *Titel der Zeitschrift*, xx, xxx - xxx.

- o Es werden also folgende Informationen gegeben:
	- Autor(en)
		- Autor, A. A., Autor, B. B., & Autor, C. C.
	- Veröffentlichungsdatum
		- (Jahr), bei Zeitungen und monatlichen Magazinen ist darüber hin- aus der Monat anzugeben, also z.B. (2001, June). Die Angabe endet mit einem Punkt nach der schließenden Klammer.
	- Titel des Artikels
		- Der Titel wird ohne Anführungsstriche angegeben. Bei englischsprachigen Titeln werden Großbuchstaben nur am Anfang des ersten Wortes und bei Eigennamen verwendet.
	- Titel des Journals
		- Der Name des Journals und die Nummer der Ausgabe werden kursiv dargestellt. Es folgt die Angabe Seitenzahlen. Journalname und Informationen zur Veröffentlichung werden durch Kommata getrennt. Der Eintrag endet mit einem Punkt.
	- DOI (digital object identifier)
		- Eindeutiger und dauerhafter digitaler Identifikator für physische, digitale oder abstrakte Objekte. Er wird vor allem für Online-Artikel wissenschaftlicher Fachzeitschriften verwendet und kann Ist keine DOI vorhanden, sollte der Link zu der Seite auf welcher der zu referenzierende Text abgerufen wurde, in diesem Format angegeben werden: Retrieved from http://www. Xxxxxxxx
- o Ein Beispiel:

Mellers, B. A. (2000). Choice and the relative pleasure of consequences. *Psychological Bulletin, 126*, 910 - 924.

- Verweis auf ganze Bücher
	- o Verweist man auf komplette, nicht regelmäßig erscheinende Werke, sieht ein allgemeines Schema folgendermaßen aus:

Autor, A. A., (1994). *Buchtitel*. Ort: Verlag.

- o Kursiv gesetzt wird hier also der Buchtitel. Die Ortsangabe bezieht sich auf den Verlag und sollte vor allem bei weniger bekannten oder leicht verwechselbaren Orten um das offizielle Kürzel für den Bundesstaat bzw. das Land, in dem der Verlag ansässig ist, ergänzt werden.
- o Zum Beispiel:
	- Hillsdale, NJ: Erlbaum.
	- Oxford, England: Basil Blackwell.
	- Bei großen Städten ist dies nicht nötig: Amsterdam: Elsevier.

Mitchell, T. R., & Larson, J. R., Jr. (1987). *People in organizations: An introduction into organizational behaviour* (3rd ed.). New York: McGraw-Hill.

- Verweis auf editierte Bücher
	- o Handelt es sich bei dem um Werk um ein editiertes Buch, so wird dies durch Einfügen der Abkürzung (Eds.) nach Angabe der Herausgeber kenntlich gemacht:

Gibbs, J. T., & Huang, L. N. (Eds.). (1991). *Children of color: Psychological interventions with minority youth* (pp. xxx – xxx). San Francisco: Jossey - Bass.

o Auf einzelne Kapitel in editierten Büchern verweist man nach folgendem Prinzip:

Autor, A. A., & Autor, B. B. (1994). Titel des Kapitels. In A. Editor, B. Editor, & C. Editor (Eds.), *Buchtitel* (pp. xxx - xxx). Ort: Verlag.

- o Bei den Namen der Herausgeber werden also im Gegensatz zu den Autorennamen die Initialen der Vornamen zuerst berichtet. Die Herausgeber werden wiederum durch das eingeschobene (Eds.) als Herausgeber kenntlich gemacht. Zu beachten ist auch das Komma zwischen (Eds.) und kursivem Buchtitel.
- Verweis auf Enzyklopädieartikel
	- o Die Literaturangabe verfährt nach einem ähnlichen Prinzip wie die Verweise auf Kapitel in editierten Büchern:

Bergmann, P. G. (1995). Relativity. In *The new encyclopedia Britannica* (Vol. 26, pp. 501-508). Chicago: Encyclopedia Britannica.

• Verweis auf nicht veröffentlichte Diplom- oder Masterarbeiten

Almeida, D. M. (1990). *Father's participation in family work: Consequences for fathers' stress and father-child relations* (Unpublished master`s thesis). University of Victoria, British Columbia, Canada.

- o Wichtig ist hier die Angabe der Universität, an der die Arbeit verfasst wurde und die Ortsangaben. Bei weniger bekannten Städten ist auch hier wie unter 10.3.2 dargelegt zu verfahren.
- Verweis auf elektronische Medien
	- o Literaturangaben, die sich auf Fundstellen im Internet beziehen, sollten folgende Elemente beinhalten:
		- Autor
		- Veröffentlichungsmonat
		- Titel des Dokuments
		- Datum des Abrufs der Informationen
		- **Internetadresse**
	- o Ein Beispiel für einen Artikel aus einem ausschließlich im Internet erscheinenden Journal:

Fredrickson, B. L. (2000, March). Cultivating positive emotions to optimize health and well-being. *Prevention & Treatment, 3*, Article 0001a. Abgerufen 20. November 2000, von http://journals.apa.org/prevention/volume3/pre0030001a.html

- o Handelt es sich um ein vernetztes, aus mehreren Seiten bestehendes Dokument, ist es wichtig eine URL anzugeben, die zur Homepage oder der Startseite des Dokumentes führt. Kann kein Publikationsdatum festgestellt werden, so ist dies durch (n.d.) anzuzeigen.
- o Die folgende Literaturangabe gibt ein Beispiel:

Greater New Milford (Ct) Area Health Community 2000, Task Force on Teen and Adolescent Issues. (n.d.). *Who has time for a family meal? You do!* Abgerufen 5. Oktober 2000, von http://www.familymealtime.org

o Ist kein Autor zu identifizieren, rückt der Titel des Dokumentes an die Stelle des Autoren.

GVU's 8th WWW user survey. (n.d.). Abgerufen 8. August 2000, von http://www.cc.gatech.edu/gvu/user\_surveys/survey-1997-10/

- Computerprogramme und Programmiersprachen
	- o Einträge in das Literaturverzeichnis sind *nicht* notwendig, wenn es sich bei der in Frage stehenden Software um ein Standardprodukt handelt. Hierzu sind Programmpakete wie das Office-Paket, Adobe Photoshop, SPSS, Statview bzw. Programmiersprachen wie Java oder HTML zu zählen. In diesen Fällen genügt die Angabe des vollen Namens einschließlich der Version im Text. Computeranwendungen und Programmiersprachen mit geringerer Verbreitung sollten dagegen im Literaturverzeichnis aufgeführt werden. Es folgt ein Beispiel für einen Verweis auf ein Computerprogramm:

Miller, M. E. (1993). The Interactive Tester (Version 4.0) [Computer software]. Westminster, CA: Psytek Services.

• In den eckigen Klammern erfolgt jeweils eine Kurzbeschreibung des Mediums, auf das referenziert wird.

# **Literaturverzeichnis**

American Psychological Association. (2010). *Publication manual of the American Psychological Association* (6th ed.). Washington, DC: American Psychological Association.

Deutsche Gesellschaft für Psychologie. (1997). *Richtlinien zur Manuskriptgestaltung* (2.Auflage). Hogrefe